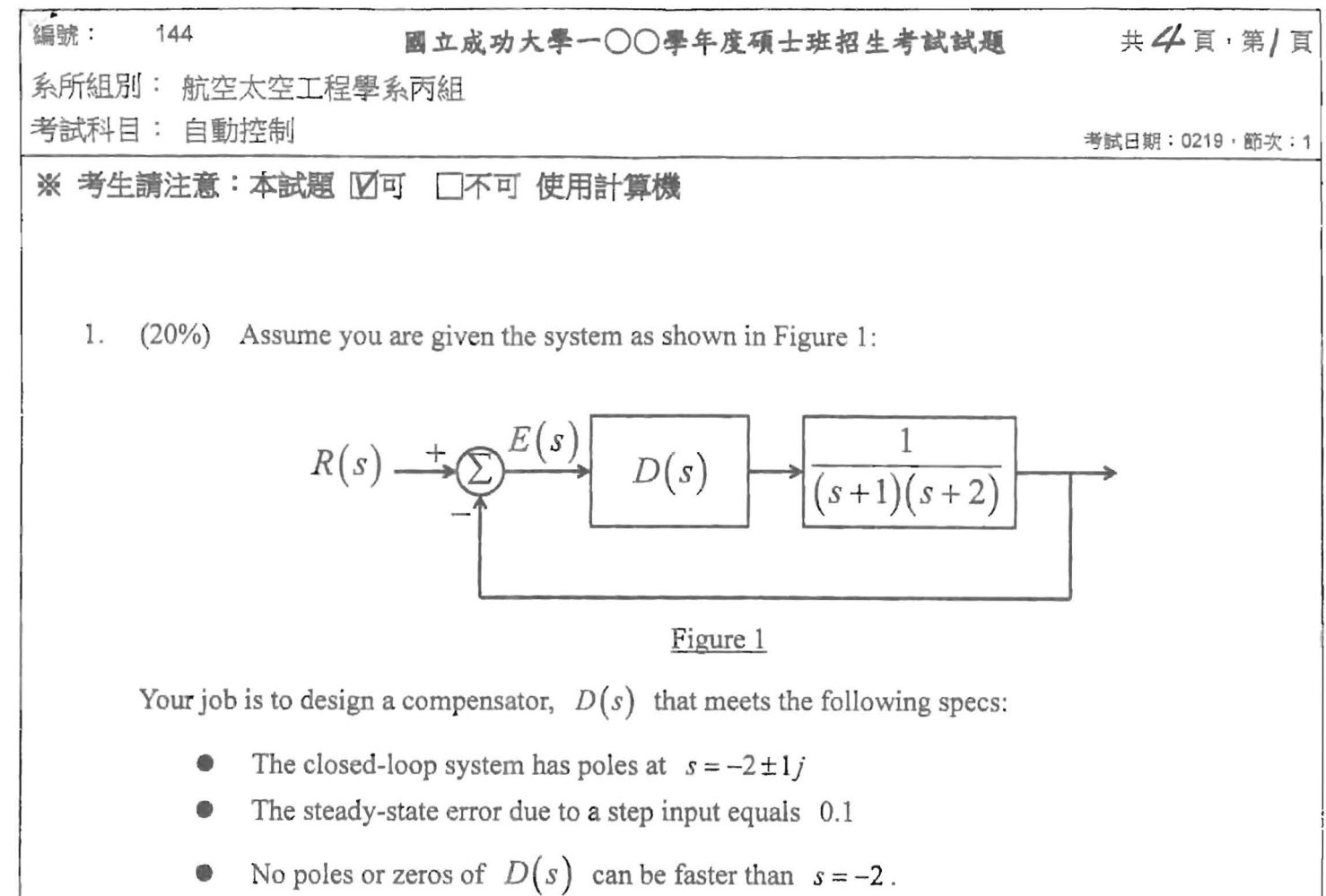

What is your  $D(s)$ ?

(背面仍有趣日,請繼續作答

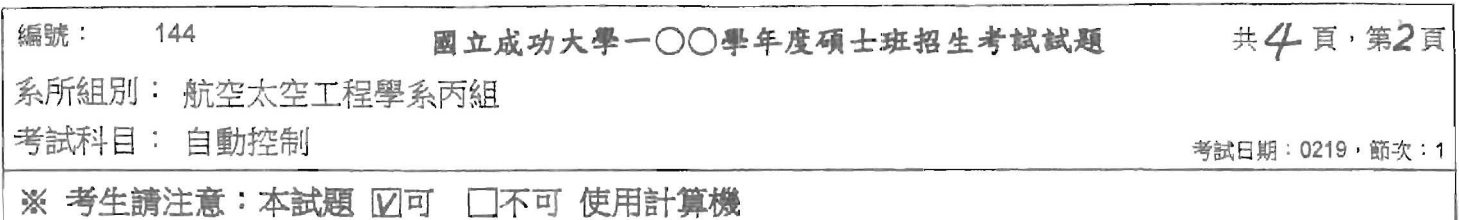

2. (30%) The feedback control system shown in Figure 2 is to be designed to satisfy the following specifications: (1) steady-state error of less than  $10\%$  to a ramp reference input, (2) maximum overshoot for a unit step input is less than  $5\%$ , and  $(3)$  1% settling time of less than 3 sec.

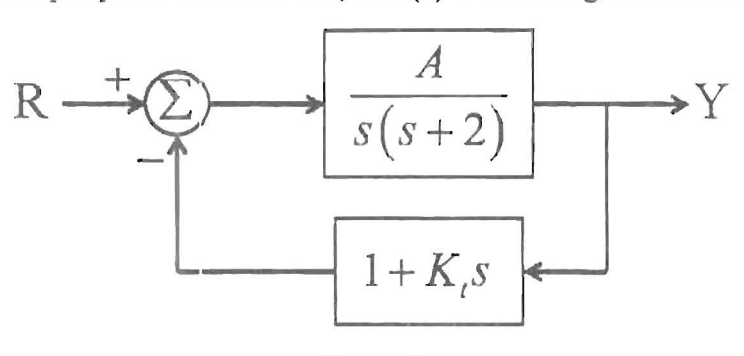

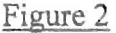

- (a) Compute the closed-loop transfer function.
- (b) Sketch the region in the complex plane where the closed-loop poles may lie (i.e. the region that meets the specifications).
- (c) What does specification (1) imply about the possible values of  $A$ ?
- (d) What does specification (3) imply about the closed-loop poles?
- (e) Find the error due to a unit ramp input in terms of  $A$  and  $K<sub>i</sub>$ .
- (f) Suppose  $A = 32$ . Find the value of  $K<sub>t</sub>$  that yields closed-loop poles on the right-hand boundary of the feasible region. Does this choice for  $K<sub>i</sub>$  satisfy the desired specifications?
- (g) Using  $A = 32$  and the value for K<sub>I</sub> computed in part (f), estimate the settling time of the system.

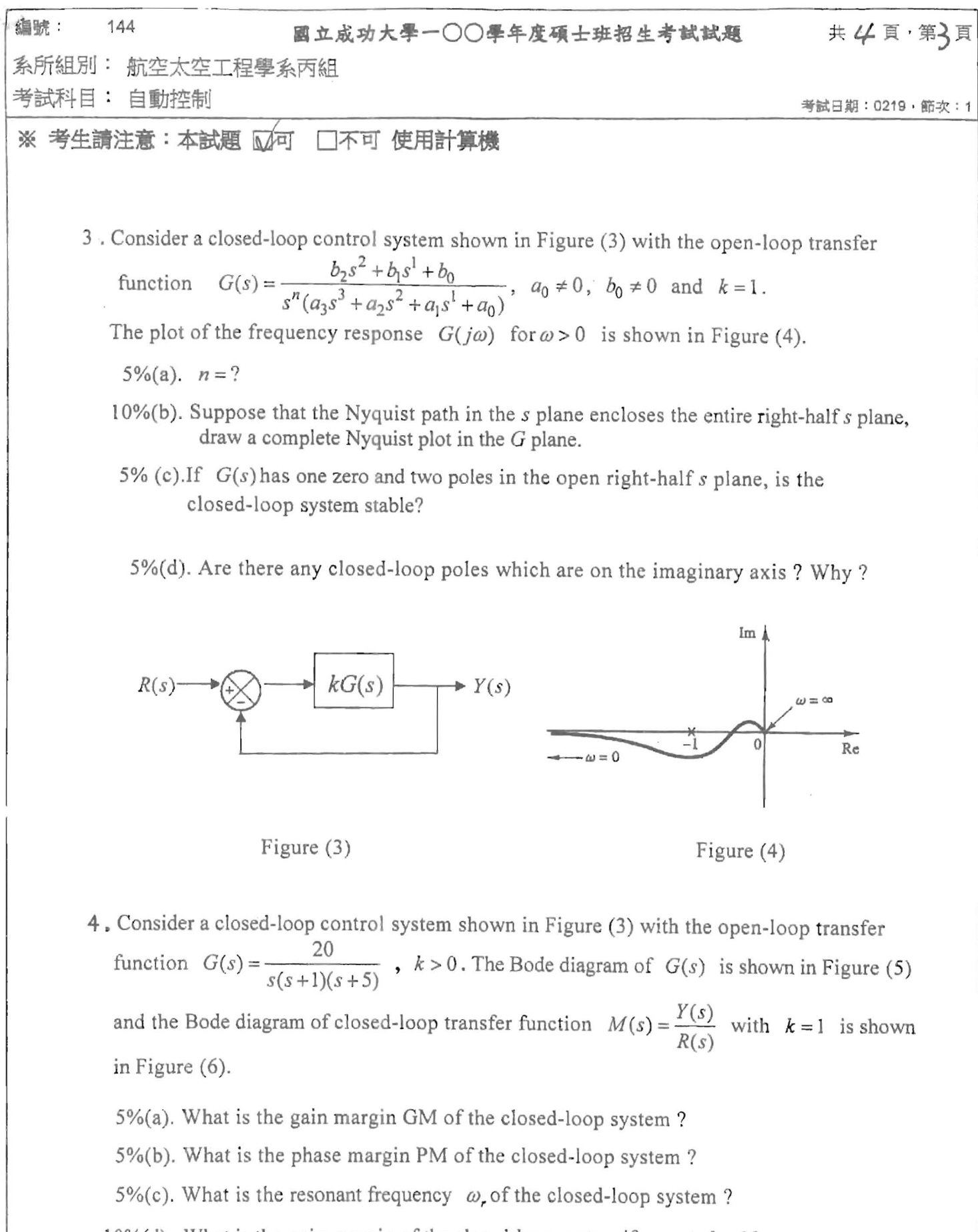

10%(d)., What is the gain margin of the closed-loop system if we set  $k = 10$ .

<Note : Reading data from the bode diagram is enough to answer questions (a),(b) and (c) .> ( continued)

(背面仍有题目,請繼續作答)

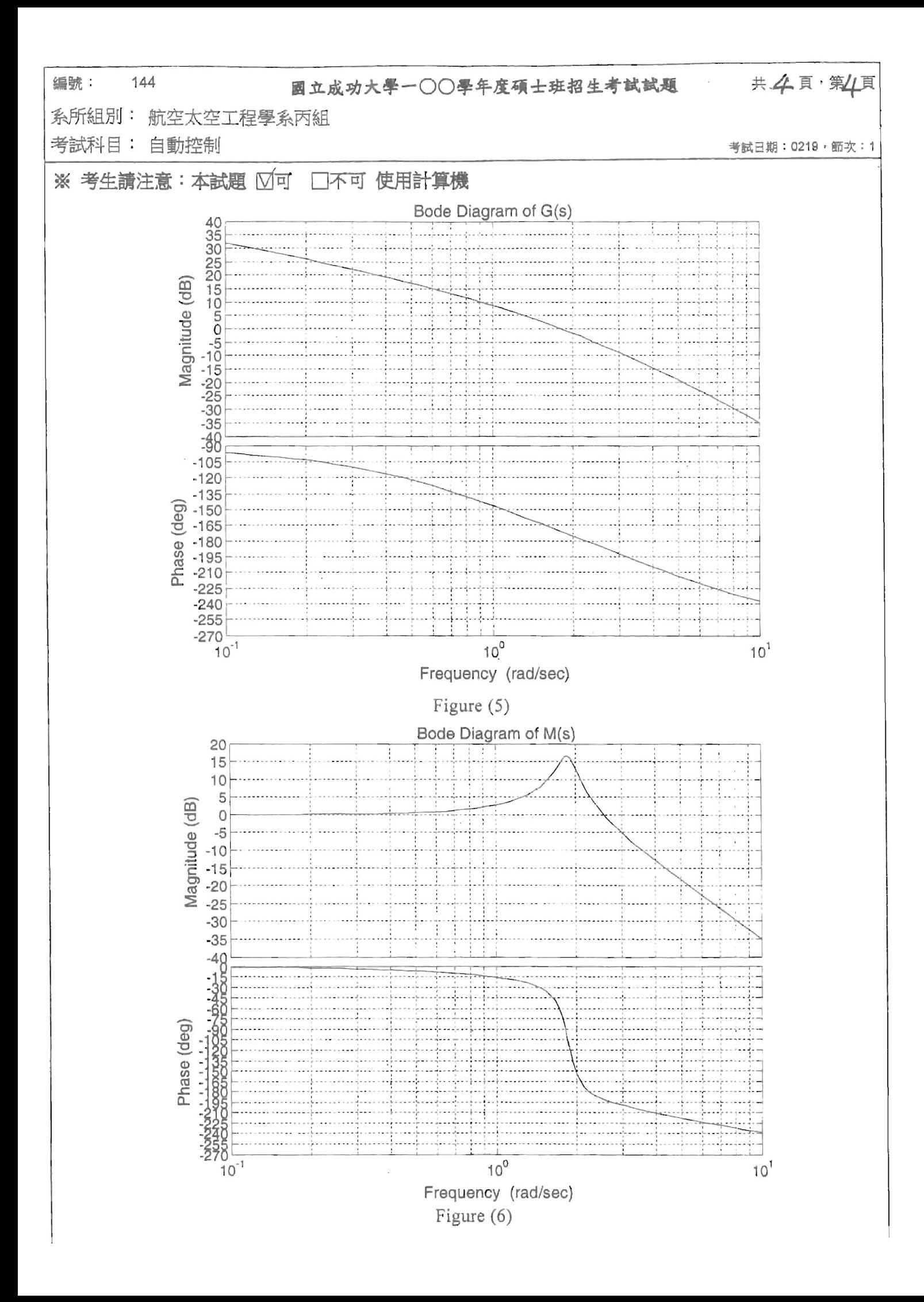